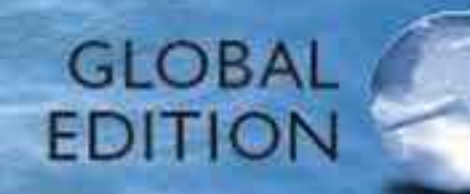

# **Calculus with Applications**

**ELEVENTH EDITION** 

Margaret L. Lial . Raymond N. Greenwell . Nathan P. Ritchey

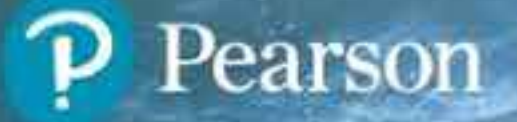

Calculus with Applications

This page intentionally left blank

# Calculus with Applications

# ELEVENTH EDITION

Global Edition

Margaret L. Lial American River College

Raymond N. Greenwell Hofstra University

Nathan P. Ritchey Edinboro University

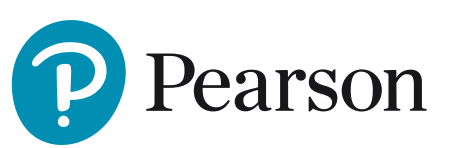

Boston Columbus Indianapolis New York San Francisco Amsterdam Cape Town Dubai London Madrid Milan Munich Paris Montréal Toronto Delhi Mexico City São Paulo Sydney Hong Kong Seoul Singapore Taipei Tokyo

Editorial Director: Chris Hoag Editor in Chief: Deirdre Lynch Acquisitions Editor: Jeff Weidenaar Editorial Assistant: Alison Oehmen Assistant Acquisitions Editor, Global Editions: Murchana Borthakur Program Manager: Tatiana Anacki Project Manager: Christine O'Brien Assistant Project Editor, Global Editions: Vikash Tiwari Senior Manufacturing Controller, Global Editions: Trudy Kimber Program Management Team Lead: Karen Wernholm Project Management Team Lead: Peter Silvia Media Producer: Stephanie Green Media Production Manager, Global Editions: Vikram Kumar

Pearson Education Limited Edinburgh Gate Harlow Essex CM20 2JE England

and Associated Companies throughout the world

Visit us on the World Wide Web at: www.pearsonglobaleditions.com

© Pearson Education Limited 2017

The rights of Margaret L. Lial, Raymond N. Greenwell, and Nathan P. Ritchey to be identifed as the authors of this work have been asserted by them in accordance with the Copyright, Designs and Patents Act 1988.

*Authorized adaptation from the United States edition, entitled Calculus with Applications, Eleventh Edition, ISBN 9780321979421, by Margaret L. Lial, Raymond N. Greenwell, and Nathan P. Ritchey, published by Pearson Education © 2016.*

Acknowledgments of third party content appear on page **C-1**, which constitutes an extension of this copyright page.

PEARSON, ALWAYS LEARNING, MYMATHLAB, MYMATHLAB PLUS, MATHXL, LEARNING CATALYTICS, AND TESTGEN are exclusive trademarks owned by Pearson Education, Inc. or its affliates in the U.S. and/or other countries.

All rights reserved. No part of this publication may be reproduced, stored in a retrieval system, or transmitted in any form or by any means, electronic, mechanical, photocopying, recording or otherwise, without either the prior written permission of the publisher or a license permitting restricted copying in the United Kingdom issued by the Copyright Licensing Agency Ltd, Saffron House, 6–10 Kirby Street, London EC1N 8TS.

All trademarks used herein are the property of their respective owners. The use of any trademark in this text does not vest in the author or publisher any trademark ownership rights in such trademarks, nor does the use of such trademarks imply any affliation with or endorsement of this book by such owners.

British Library Cataloguing-in-Publication Data

A catalogue record for this book is available from the British Library

10 9 8 7 6 5 4 3 2 1

ISBN 10: 1-292-10897-5 ISBN 13: 978-1-292-10897-1

Typeset by Cenveo® Publisher Services

Printed and bound in Malaysia

TestGen Content Manager: John Flanagan MathXL Content Manager: Kristina Evans Marketing Manager: Claire Kozar Marketing Assistant: Fiona Murray Senior Author Support/Technology Specialist: Joe Vetere Rights and Permissions Project Manager: Gina Cheselka Procurement Specialist: Carol Melville Associate Director of Design: Andrea Nix Program Design Lead: Heather Scott Text Design: Cenveo Publisher Services Illustrations: Cenveo Publisher Services Cover Design: Lumina Datamatics Cover Image: © Rena Schild/Shutterstock.com

# **Contents**

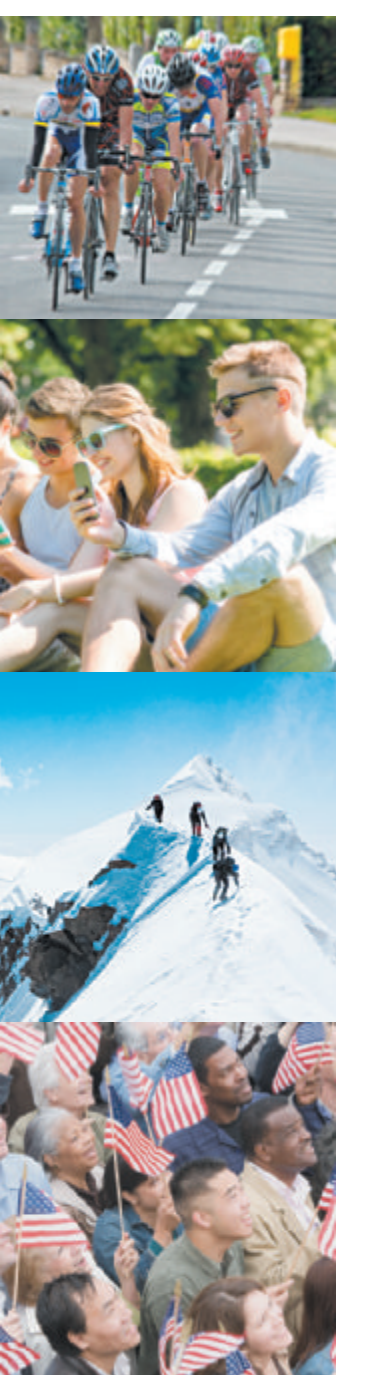

[Preface](#page-9-0) 9 [Prerequisite Skills Diagnostic Test](#page-19-0) 19

#### **Algebra Reference** R-1

- R.I Polynomials R-2
- R.2 Factoring R-5
- R.3 Rational Expressions R-8
- R.4 Equations R-11
- R.5 Inequalities R-17
- R.6 Exponents R-21
- R.7 Radicals R-26

# **Linear Functions** 21 **CHAPTER** 1

- 1.1 Slopes and Equations of Lines 22
- 1.2 Linear Functions and Applications 37
- 1.3 The Least Squares Line 47
	- CHAPTER I REVIEW 60
		- EXTENDED APPLICATION Using Extrapolation to Predict Life Expectancy 66

**CHAPTER** 2

**CHAPTER** 

R

# **Nonlinear Functions** 68

- 2.1 Properties of Functions 69
- 2.2 Quadratic Functions; Translation and Reflection 82
- 2.3 Polynomial and Rational Functions 96
- 2.4 Exponential Functions 109
- 2.5 Logarithmic Functions 120
- 2.6 Applications: Growth and Decay; Mathematics of Finance 133

Chapter 2 Review 141 EXTENDED APPLICATION Power Functions 149

**CHAPTER** 

3

#### **The Derivative** 153

- 3.1 Limits 154
- 3.2 Continuity 172
- 3.3 Rates of Change 181
- 3.4 Defnition of the Derivative 194
- 3.5 Graphical Differentiation 213

Chapter 3 Review 220

EXTENDED APPLICATION A Model for Drugs Administered Intravenously 226

### **6** CONTENTS

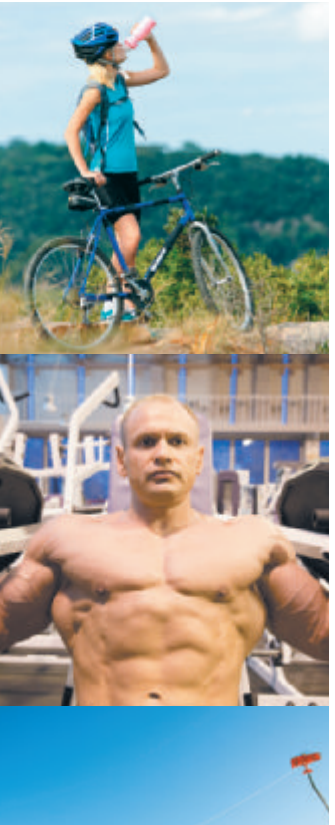

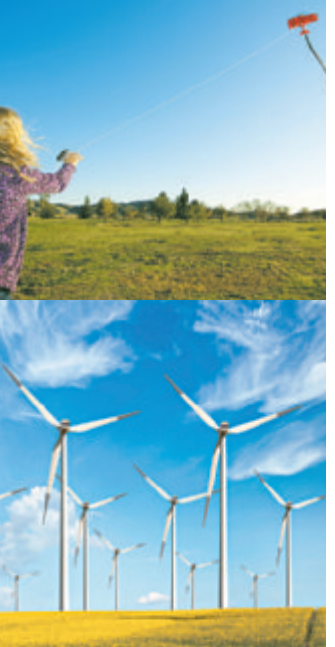

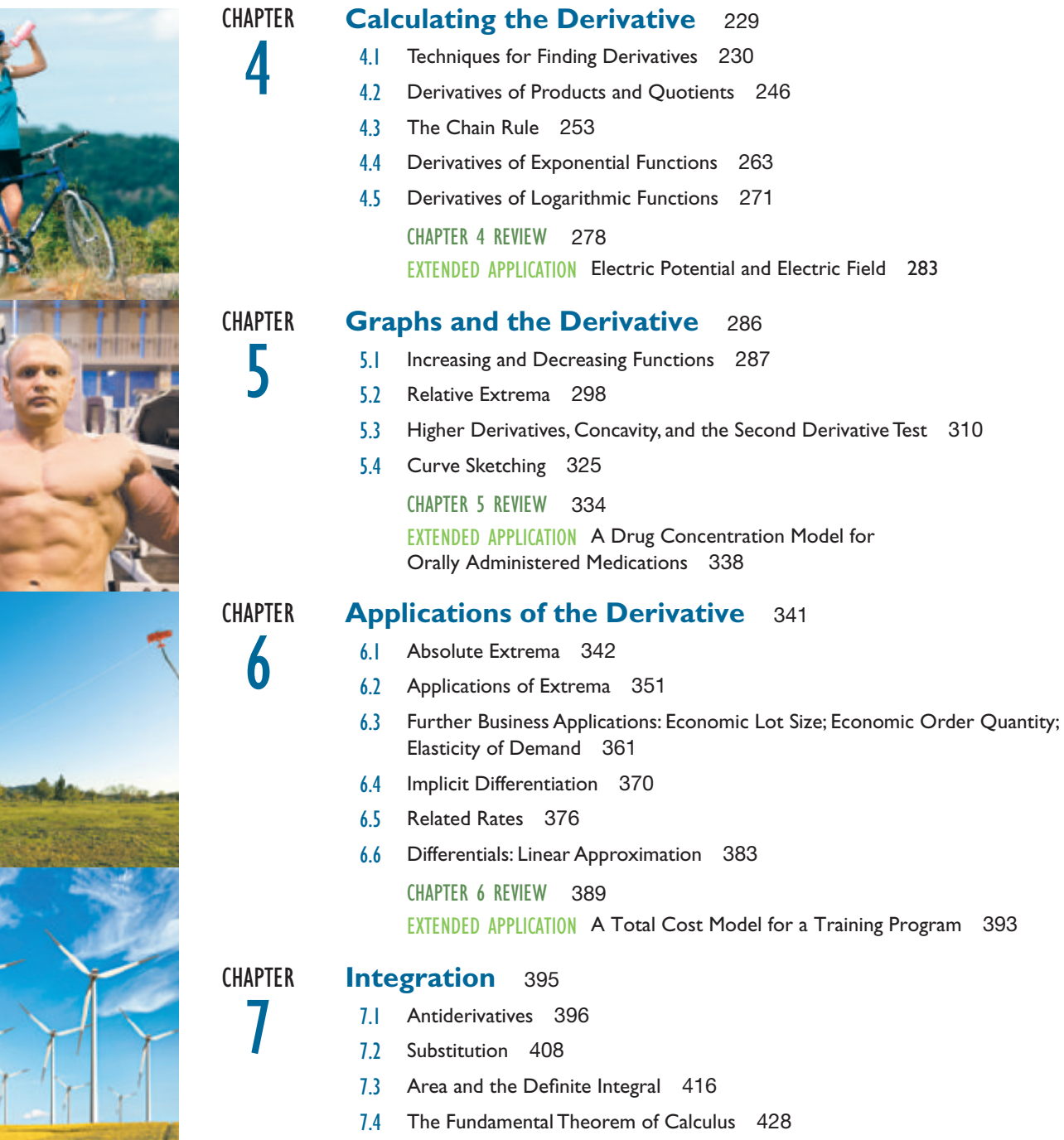

- 7.5 The Area Between Two Curves 438
- 7.6 Numerical Integration 447

CHAPTER 7 REVIEW 456

Extended Application Estimating Depletion Dates for Minerals 461

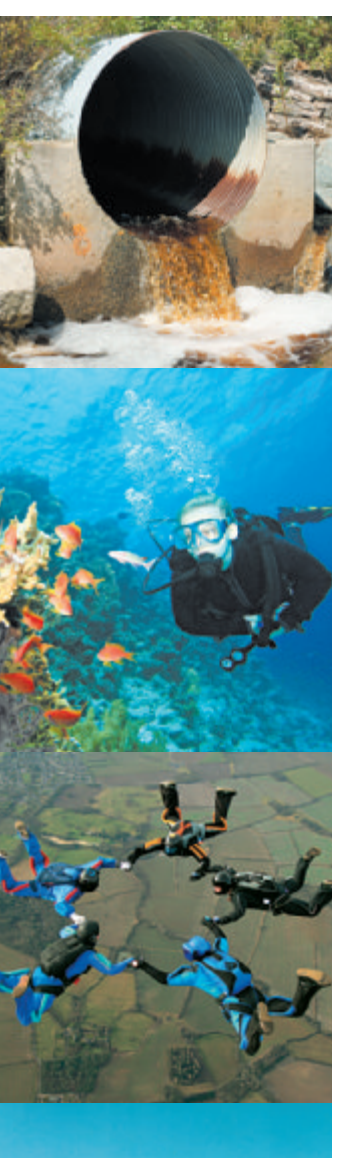

10

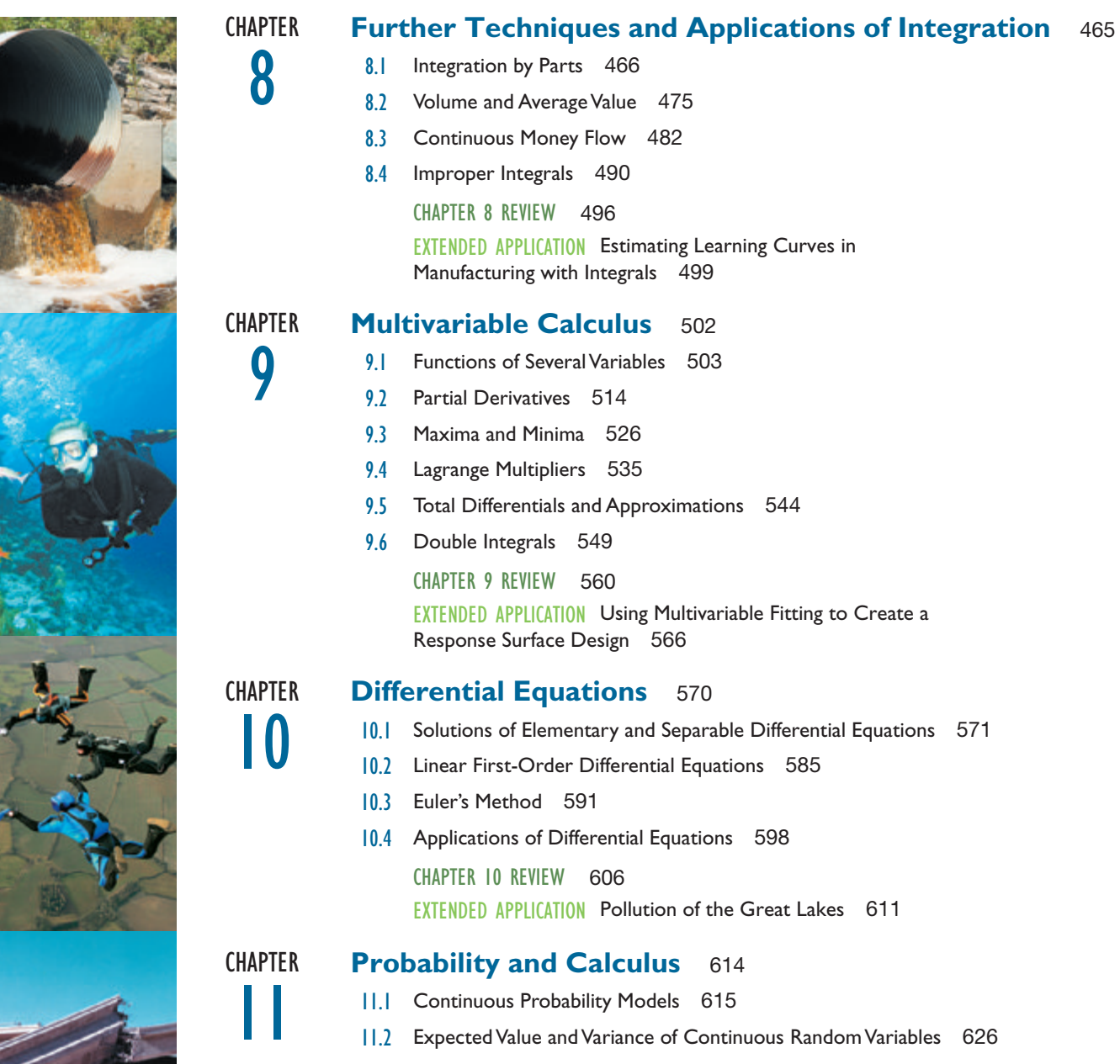

11.3 Special Probability Density Functions 636

CHAPTER II REVIEW 649 EXTENDED APPLICATION Exponential Waiting Times 654

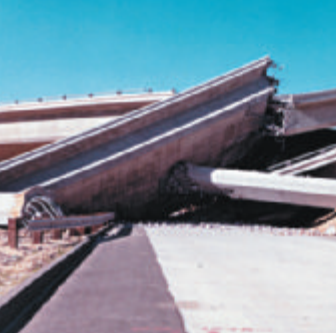

#### **8** CONTENTS

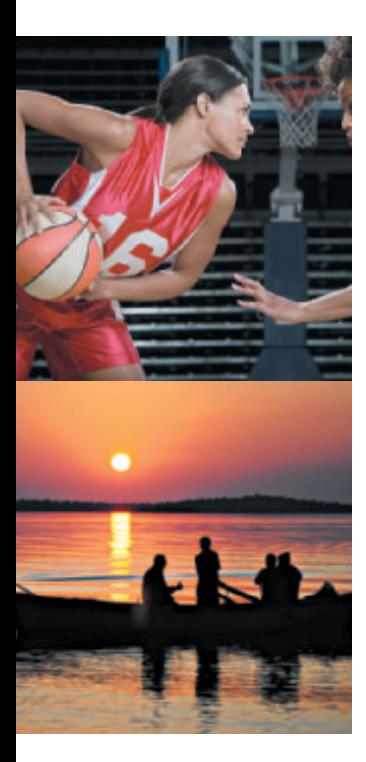

### **Sequences and Series** 657

- 12.1 Geometric Sequences 658
	- 12.2 Annuities: An Application of Sequences 663
	- 12.3 Taylor Polynomials at 0 673
	- 12.4 Infnite Series 682
	- 12.5 Taylor Series 689
	- 12.6 Newton's Method 698
	- 12.7 L'Hospital's Rule 703
		- Chapter 12 Review 710
		- EXTENDED APPLICATION Living Assistance and Subsidized Housing 713

**CHAPTER** 13

**CHAPTER** 

12

#### **The Trigonometric Functions** 715

- 13.1 Definitions of the Trigonometric Functions 716
- 13.2 Derivatives of Trigonometric Functions 732
	- 13.3 Integrals of Trigonometric Functions 744
		- Chapter 13 Review 752
		- EXTENDED APPLICATION The Shortest Time and the Cheapest Path 758

#### Appendix

- A Solutions to Prerequisite Skills Diagnostic Test A-1
- B Tables A-4
	- 1 Formulas of Geometry
	- 2 Area Under a Normal Curve
	- 3 Integrals
	- 4 Integrals Involving Trigonometric Functions

Answers to Selected Exercises A-9

Credits C-1

Index of Applications I-1

Index I-5

Sources S-1

Key Defnitions, Theorems, and Formulas D-1

# <span id="page-9-0"></span>Preface

*Calculus with Applications* is a thorough, applications-oriented text for students majoring in business, management, economics, or the life or social sciences. In addition to its clear exposition, this text consistently connects the mathematics to career and everyday-life situations. A prerequisite of two years of high school algebra is assumed. A greatly enhanced MyMathLab course, new applications and exercises, and other new learning tools make this 11th edition a rich learning resource for students.

# Our Approach

Our main goal is to present applied calculus in a concise and meaningful way so that students can understand the full picture of the concepts they are learning and apply them to real-life situations. This is done through a variety of means.

Focus on Applications Making this course meaningful to students is critical to their success. Applications of the mathematics are integrated throughout the text in the exposition, the examples, the exercise sets, and the supplementary resources. We are constantly on the lookout for novel applications, and the text reflects our efforts to infuse it with relevance. Our research is showcased in the Index of Applications at the back of the book and the extended list of sources of real-world data on www.pearsonglobaleditions.com/lial. *Calculus with Applications* presents students with myriad opportunities to relate what they're learning to career situations through the *Apply It* question at the beginning of sections, the applied examples and exercises, and the *Extended Application* at the end of each chapter.

Pedagogy to Support Students Students need careful explanations of the mathematics along with examples presented in a clear and consistent manner. Additionally, students and instructors should have a means to assess the basic prerequisite skills needed for the course content. This can be done with the *Prerequisite Skills Diagnostic Test,* located just prior to Chapter R. If the diagnostic test reveals gaps in basic skills, students can find help right within the text. Further, *Warm-Up Exercises* are now included at the beginning of many exercise sets. Within MyMathLab are additional diagnostic tests (one per chapter), and remediation is automatically personalized to meet student needs. Students will appreciate the many annotated examples within the text, the *Your Turn* exercises that follow examples, the *For Review* references, and the wealth of learning resources within MyMathLab.

Beyond the Textbook Students want resources at their fingertips and, for them, that means digital access. So Pearson has developed a robust MyMathLab course for *Calculus with Applications*. MyMathLab has a well-established and well-documented track record of helping students succeed in mathematics. The MyMathLab online course for this text contains over 2100 exercises to challenge students and provides help when they need it. Students who learn best through video can view (and review) section- and example-level videos within MyMathLab. These and other resources are available to students as a unified and reliable tool for their success.

## New to the Eleventh Edition

Based on our experience in the classroom along with feedback from many instructors across the country, the focus of this revision is to improve the clarity of the presentation and provide students with more opportunities to learn, practice, and apply what they've learned on their own. We do this both in the presentation of the content and in the new features added to the text.

#### New Features

- • *Warm-Up Exercises* were added to many exercise sets to provide an opportunity for students to refresh key prerequisite skills at "point of use."
- • Graphing calculator screens have been updated to reflect the TI-84 Plus C, which features color and a higher screen resolution. Additionally, the graphing calculator notes have been updated throughout.
- • We added more "help text" annotations to examples. These notes, set in small blue type, appear next to the steps within worked-out examples and provide an additional aid for students with weaker algebra skills.
- • For many years this text has featured enormous amounts of real data used in examples and exercises. The 11th edition will not disappoint in this area. We have added or updated 157 (15.9%) of the application exercises throughout the text.
- • We updated exercises and examples based on user feedback and other factors. Of the 3516 exercises within the sections,  $397 (11.2\%)$  are new or updated. Of the 413 examples in the text, 55 (13.3%) are new or updated.
- MyMathLab contains a wealth of new resources to help students learn and to help you as you teach. Some resources were added or revised based on student usage of the *previous* edition of the MyMathLab course. For example, more exercises were added to those chapters and sections that are more widely assigned.
	- ° Hundreds of new exercises were added to the course to provide you with more options for assignments, including:
		- More application exercises throughout the text
		- *Setup & Solve* exercises that require students to specify how to set up a problem as well as solve it
		- Exercises that take advantage of the enhanced graphing tool
	- ° The videos for the course have increased in number, type, and quality:
		- New videos feature more applications and more challenging examples.
		- In addition to full-length lecture videos, MyMathLab now includes assignable, shorter video clips that focus on a specific concept or example.
		- MathTalk Videos help motivate students by pointing out relevant connections to their majors—especially business. The videos feature Andrea Young from Ripon College (WI), a dynamic math professor (and actor!). The videos can be used aslecture starters or as part of homework assignments(in regular or flipped classes).Assignable exercises that accompany the videos help make these videos a part of homework assignments.
		- A Guide to Video-Based Instruction shows which exercises correspond to each video, making it easy to assess students after they watch an instructional video. This is perfect for flipped-classroom situations.
	- ° Learning Catalytics is a "bring your own device" student engagement, assessment, and classroom intelligence system. Students can use any web-enabled device—laptop, smartphone, or tablet—that they already have. Those with access to MyMathLab have instant access to Learning Catalytics and can log in using their MyMathLab username and password. With Learning Catalytics, you assess students in real time, using open-ended tasks to probe student understanding. It allows you to engage students by creating open-ended questions that ask for numerical, algebraic, textual, or graphical responses—or just simple multiple-choice. Learning Catalytics contains Pearson-created content for calculus so you can take advantage of this exciting technology immediately.

#### New and Revised Content

The chapters and sections in the text are in the same order as the previous edition, making it easy for users to transition to the new edition. In addition to revising exercises and examples throughout, updating and adding real-world data, we made the following changes:

#### Chapter R

- Added new *Your Turn* exercises to ensure that there is a student assessment for each major concept.
- Added more detail to R.2 on factoring perfect squares.

#### Chapter 1

- Rewrote the part of 1.1 involving graphing lines, emphasizing different methods for graphing.
- Rewrote 1.2 on supply, demand, break-even analysis, and equilibrium; giving formal defnitions that match what students would see in business and economics courses. All of the business applications were revised, according to recommendations from reviewers, to be more in line with business texts. Also added a new Example 6 on fnding a cost function.
- Added color for pedagogical reasons to make content easier to follow.

#### Chapter 2

- Updated the introduction to 2.1, rewriting it as an example to make it easier for students to reference the necessary skills to identify nonlinear functions, determine the domain and range, and estimate values from a graph.
- In 2.2, added another approach to graphing parabolas by splitting former Example 4 into two separate examples. The new Example 5 illustrates how to graph a parabola by frst fnding its characteristics (including orientation, intercepts, vertex, and axis of symmetry). The characteristics are highlighted in a box for easy reference.
- • Added quadratic regression to 2.2. Example 9 includes a by-hand method and a method using technology.
- • Rewrote Example 10 in 2.2, which illustrates translations and reflections of a graph, by breaking it into three parts. The frst part is a basic transformation, and the ensuing parts build in complexity.
- Added the definition of a real root to 2.3 and added a Technology Note to illustrate how to use a graphing calculator to approximate the roots of higher degree polynomials.
- Added cubic regression to 2.3 (Example 5).

#### Chapter 3

- Added Caution note to 3.1 and added a new solution method to Example 9.
- Added new Example 2 to 3.3, using recent data.
- Updated Example 4 in 3.3 to use clearer wording.

#### Chapter 4

- Clarified the rules for differentiation in 4.1, 4.2, and 4.3 and added a new Example 8.
- Expanded Example 9 in 4.1 to include a new graph.
- Updated Example 10 in 4.1 and Example 4 in 4.5.

#### Chapter 5

- Added new examples to 5.2 (Example 3(c)) and 5.3 (Example 6(b)).
- Expanded Example 6(a) in 5.4 to show the inflection point.

#### Chapter 6

- Updated Example 3 in 6.1 to show an application of the concept.
- Modified examples in 6.2 (Example 3), 6.4 (Example 2), and 6.6 (Example 1).

#### Chapter 7

- Added annotations and comments to Example 10 in 7.1.
- Simplified Examples 1, 2, 3, and 6 in 7.2 and added annotations and comments.
- Added a "For Review" box to 7.3.
- • Enlarged all small integral signs throughout the chapter for clarity.
- Updated Example 7 in 7.4 and Example 5 in 7.5.
- Added more explanation of the consumer surplus to 7.5.

#### Chapter 8

- • Added annotations to several examples in 8.1 to denote steps in integration by parts.
- Revised the solutions to Examples 4 and 5 in 8.3, giving more detail and adding annotation to denote the steps in determining the accumulated amount of money fow.

#### Chapter 9

- Rewrote and expanded Exercise 8 in 9.1, on the Cobb-Douglas Production Function, emphasizing the interpretation of the solutions.
- Added three new exercises to 9.1 on exponential and logarithmic functions of several variables.
- Revised the solution to Example 4 in 9.3, giving more detail.
- Rewrote the solution to Example 3 in 9.4, illustrating how to find the extrema of a constrained function of one or more variables using a spreadsheet.

#### Chapter 10

- Revised the solution to Example 5 in 10.1, adding annotation to denote steps in separation of variables.
- In 10.1, added the definition of equilibrium point, explained how to determine the stability (stable, unstable, or semistable) of the equilibrium point, and added Example 8 on equilibrium points and stability.

#### Chapter 11

- Changed the introductory example in 11.1, which continues into 11.2, to avoid rounding issues.
- Added a new part (d) to Example 3 in 11.3, as well as Method 2 using a graphing calculator and Method 3 using a spreadsheet.
- Changed 11.3 so that graphing calculators are the primary method of calculating normal probabilities, and the normal table is the secondary method.

#### Chapter 12

- Revised Example 4 Method 1 (Graphing Calculator) in 12.1.
- Added clarification on the TVM Solver to Example 8 in 12.2.

#### Chapter 13

- In 13.1, revised coverage of translating graphs of sine and cosine functions. Also added a box to highlight the transformation of trigonometric functions.
- Added Example 8 to 13.2, which illustrates how to find the relative extrema for trigonometric functions.
- In 13.2, added new exercises (37–56), which use applications of the derivative applied to trigonometric functions. Applications include: critical numbers, intervals in which the function is increasing and decreasing, relative extrema, higher order derivatives, intervals in which the functions are concave upward and concave downward, infection points, detailed graphs, absolute extrema, implicit differentiation, related rates, and differential approximation.

# Features of *Calculus with Applications* Chapter Opener

Each chapter opens with a quick introduction that relates to an application presented in the chapter.

#### Apply It command to evaluate the function at  $\alpha$  = 3. The answer  $\alpha$  = 3. The answer,  $\alpha$  = and the cursor matrix matrix  $\alpha$

An Apply It question, typically at the start of a section, motivates the math content of the section by posing a real-world question that is then answered within the examples or exercises. Apply It question, typically at the start of a section, modvates the main content of the

#### For Review For Review to find **in the calculation** in the calculation is one of our two answers to part (e). To part (e). To part (e). To part (e). To part (e). To part (e). To part (e). To part (e). To part (e). To part (e). To part for the second solution, use the intersect community that the intersect community  $\mathbf{r}$

For Review boxes are provided in the margin as appropriate, giving students just-in-time help with skills they should already know but may have forgotten. For Review comments sometimes include an explanation, while others refer students back to earlier parts of the book for a more thorough review.

For revieW Recall that  $e^x > 0$  for all *x*, so there can never be a solution to  $e^{g(x)} = 0$  for any function *g*(*x*).

#### **Caution**

Caution notes provide students with a quick "heads up" to common difficulties and errors.

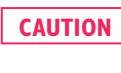

**CAUTION** Notice from Example 5(c) that  $g(x + h)$  is not the same as  $g(x) + h$ , which equals  $-x^2 + 4x - 5 + h$ . There is a significant difference between applying a function to the quantity  $x + h$  and applying a function to x and adding h afterward.

#### If you tend to get confused when replacing  $\alpha$  as in Eq. (c), you might say in Eq. (c), you might say in Eq. (c), you might say in Eq. (c), you might say in Eq. (c), you might say in Eq. (c), you might say in Eq. (c), you Your Turn Exercises

These exercises follow selected examples and provide students with an easy way to quickly<br>stop and check their understanding. Answers are provided at the end of the section's exercises.<br>Technology Notes 2 stop and check their understanding. Answers are provided at the end of the section's exercises. Solution Figure 56 shows the graphs of *p<sub>1</sub>* and *y* = 2.447  $\frac{1}{2}$ . This were also provided at the cha

# **Technology Notes. (Note that the scale in Figure 56 is different than the scale in Figure 56 is different than the scale in Figure 56 is different than the scale in Figure 56 is different than the scale in Figure 56 is di**

instructors to use this material (or not). Material on graphing calculators or Microsoft Excel is clearly labeled to make it easier for

• New The figures depicting calculator screens now reflect the TI-84 Plus C, which features color and higher pixel counts.

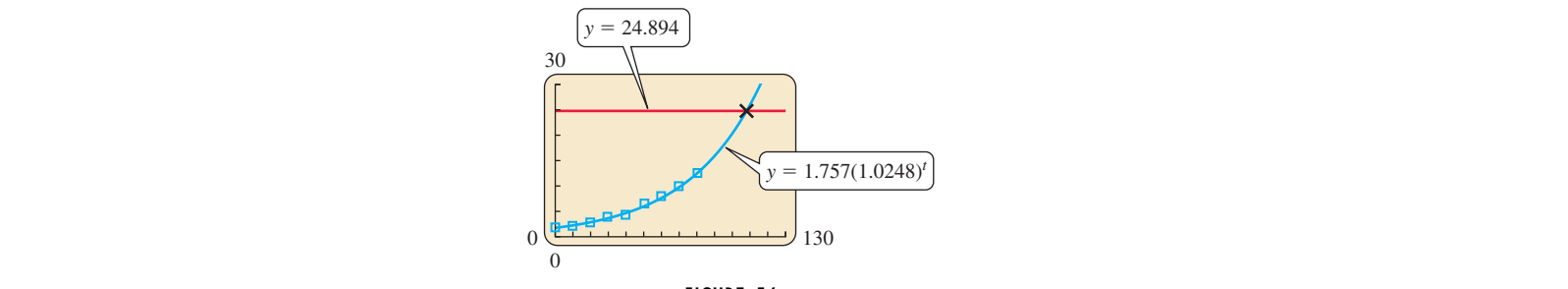

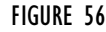

### Exercise Sets whether an exponential function function function function function function function function function function function function function function function function function function function function funct

Basic exercises are followed by an Applications section, which is grouped by subheads such<br>as "Business and Economics " Other types of exercises include the following: as "Business and Economics." Other types of exercises include the following:

- *I***EW WATHI-UP** exercises at the beginning of most sections provide a c to refresh the key prerequisite skills needed for the section's exercises.<br>**Connections** exercises integrate topics presented in different sections o • **New Warm-Up** exercises at the beginning of most sections provide a chance for students
- **Connections** exercises integrate topics presented in different sections or chapters and are indicated with  $\omega$ .
- Writing exercises, labeled with , provide students with an opportunity to explain important mathematical ideas.
- **Technology** exercises are labeled  $\mathbb{R}$  for graphing calculator and  $\mathbb{H}$  for spreadsheets.

#### Chapter Summary and Review

- • The end-of-chapter **Summary** provides students with a quick summary of the key ideas of the chapter followed by a list of key definitions, terms, and examples.
- • Chapter **Review Exercises** include Concept Check exercises and an ample set of Practice and Exploration exercises. This arrangement provides students with a comprehensive set of exercises to prepare for chapter exams.

#### Extended Applications

• Extended Applications are provided at the end of every chapter as in-depth applied exercises to help stimulate student interest. These activities can be completed individually or as a group project.

# Supplements

#### **Graphing Calculator Manual for Applied Mathematics (downloadable)**

- Contains detailed instruction for using the TI-83/ TI-83+/ TI-84+C
- Instructions are organized by topic.
- Downloadable from within MyMathLab

#### **Excel Spreadsheet Manual for Applied Mathematics (downloadable)**

- • Contains detailed instruction for using Excel 2013
- Instructions are organized by topic.
- Downloadable from within MyMathLab

#### **For Students For Instructors**

#### **Instructor's Resource and Solutions Manual (Download Only)**

- Provides complete solutions to all exercises, two versions of a pre-test and final exam, and teaching tips.
- • Available to qualified instructors within MyMathLab or through the Pearson Instructor Resource Center (www.pearsonglobaleditions.com/lial).
- ISBN 1292109025 / 9781292109022

#### **PowerPoint Presentations (Download Only)**

- Includes lecture content and key graphics from the book.
- Available to qualified instructors within MyMathLab or through the Pearson Instructor Resource Center (www.pearsonglobaleditions.com/lial).
- ISBN 129210905X / 9781292109053

#### **For Students For Instructors**

#### **TestGen Computerized Test Bank**

- TestGen<sup>®</sup> (www.pearsoned.com/testgen) enables instructors to build, edit, print, and administer tests using a computerized bank of questions developed to cover all the objectives of the text.
- TestGen is algorithmically based, allowing instructors to create multiple but equivalent versions of the same question or test with the click of a button. Instructors can also modify test bank questions or add new questions.
- The software and testbank are available to qualified instructors within MyMathLab or through the Pearson Instructor Resource Center (www.pearsonglobaleditions .com/lial).
- ISBN 1292109068 / 9781292109060

# MyMathLab®Online Course (access code required)

MyMathLab delivers **proven results** in helping individual students succeed.

- MyMathLab has a consistently positive impact on the quality of learning in higher education math instruction. MyMathLab can be successfully implemented in any environment lab-based, hybrid, fully online, traditional—and demonstrates the quantifiable difference that integrated usage has on student retention, subsequent success, and overall achievement.
- MyMathLab's comprehensive online gradebook automatically tracks your students' results on tests, quizzes, homework, and in the study plan. You can use the gradebook to quickly intervene if your students have trouble, or to provide positive feedback on a job well done. The data within MyMathLab's gradebook are easily exported to a variety of spreadsheet programs.

MyMathLab provides **engaging experiences** that personalize, stimulate, and measure learning for each student.

- • **Personalized Learning:** MyMathLab offers several features that support adaptive learning: personalized homework and the adaptive study plan. These features allow your students to work on just what they need to learn when it makes the most sense, maximizing their potential for understanding and success.
- • **Exercises:** The homework and practice exercises in MyMathLab are correlated to the exercises in the textbook, and they regenerate algorithmically to give students unlimited opportunity for practice and mastery. The software provides helpful feedback when students enter incorrect answers and includes optional learning aids including guided solutions, sample problems, animations, videos, and eText.
- • **Learning and Teaching Tools** include:
- $\circ$  Learning Catalytics—a "bring your own device" student engagement, assessment, and classroom intelligence system, included within MyMathLab. Includes questions written specifically for this course.
- ° **Instructional videos**—full-length lecture videos as well asshorter example-based videos.
- **MathTalk videos**—connect the math to the real world (particularly business). Also include assignable exercises to gauge student understanding of video content.
- **Help for Gaps in Prerequisite Skills**—diagnostic quizzes tied to personalized assignments help address gaps in algebra skills that might otherwise impede success.
- ° **Excel Spreadsheet Manual**—specifcally written for this course.
- ° **Graphing Calculator Manual**—specifcally written for this course.
- <sup>o</sup> Interactive Figures—illustrate key concepts and allow manipulation for use as teaching and learning tools. Includes assignable exercises that require use of the fgures.
- • **Complete eText** is available to students through MyMathLab courses for the lifetime of the edition, giving students unlimited access to the eBook within any course using that edition of the textbook.

MyMathLab comes from an **experienced partner** with educational expertise and an eye on the future.

- Knowing that you are using a Pearson product means knowing that you are using quality content. This means that our eTexts are accurate and our assessment tools work. It means we are committed to making MyMathLab as accessible as possible.
- Whether you are just getting started with MyMathLab, or have a question along the way, we're here to help you learn about our technologies and how to incorporate them into your course.
- To learn more about how MyMathLab combines proven learning applications with powerful assessment and continuously adaptive capabilities, visit www.mymathlab.com or contact your Pearson representative.

### Acknowledgments

We wish to thank the following professors for their contributions in reviewing portions of this text:

John Alford, *Sam Houston State University* Robert David Borgersen, *University of Manitoba* Jeffrey Breeding, *Fordham University* C. T. Bruns, *University of Colorado, Boulder* Nurit Budinsky, *University of Massachusetts, Dartmouth* Martha Morrow Chalhoub, *Collin College, Preston Ridge Campus* Scott E. Clark, *University of Arizona* Karabi Datta, *Northern Illinois University*

James "Rob" Ely, *Blinn College—Bryan Campus* Sam Evers, *The University of Alabama* Kevin Farrell, *Lyndon State College* Chris Ferbrache, *Fresno City College* Peter Gomez, *Houston Community College, Northwest* Sharda K. Gudehithlu, *Wilbur Wright College* Mary Beth Headlee, *State College of Florida* David L. Jones, *University of Kansas* Karla Karstens, *University of Vermont* Monika Keindl, *Northern Arizona University* Lynette J. King, *Gadsden State Community College* Jason Knapp, *University of Virginia* Mark C. Lammers, *University of North Carolina, Wilmington* Rebecca E. Lynn, *Colorado State University* Rodolfo Maglio, *Northeastern Illinois University* Cyrus Malek, *Collin College* Lawrence Marx, *University of California, Davis* Javad Namazi, *Fairleigh Dickinson University* Dana Nimic, *Southeast Community College, Lincoln* Leonard Nissim, *Fordham University* Lisa Nix, *Shelton State Community College* Sam Northshield, *SUNY, Plattsburgh* Susan Ojala*, University of Vermont* Jigarkumar Patel, *University of Texas, Dallas* Brooke Quinlan, *Hillsborough Community College* Candace Rainer, *Meridian Community College* Brian S. Rickard, *University of Arkansas* Arthur J. Rosenthal, *Salem State College* Theresa Rushing, *The University of Tennessee at Martin* Katherine E. Schultz, *Pensacola Junior College* Barbara Dinneen Sehr, *Indiana University, Kokomo* Gordon H. Shumard, *Kennesaw State University* Walter Sizer, *Minnesota State University, Moorhead* Jennifer Strehler, *Oakton Community College* Antonis P. Stylianou, *University of Missouri—Kansas City* Darren Tapp, *Hesser College* Jason Terry, *Central New Mexico Community College* Yan Tian, *Palomar College* Sara Van Asten, *North Hennepin Community College* Charles K. Walsh, *College of Southern Maryland* Amanda Wheeler, *Amarillo College* Douglas Williams, *Arizona State University* Roger Zarnowski, *Angelo State University*

The following faculty members provided direction on the development of the MyMathLab course for this edition:

Frederick Adkins, *Indiana University of Pennsylvania* Rachelle Bouchat, *Indiana University of Pennsylvania* Pete Bouzar, *Golden West College* Raghu Gompa *Jackson State University* Brian Hagelstrom *North Dakota State College of Science* Thomas Hartfeld, *University of North Georgia—Gainesville* Weihu Hong, *Clayton State University* Cheryl Kane, *University of New England*

Karla Karstens, *University of Vermont* Lidiya Klinger, *Fullerton College* Carrie Lahnovych, *Rochester Institute of Technology* Fred Mohanespour, *Indiana University—Purdue University Fort Wayne* Gina Monks, *Pennsylvania State University—Hazleton* Duc Phan, *Collin College* Michael Puente, *Richland College* John Racquet, *University at Albany* Christian Roettger, *Iowa State University* Amit Saini, *University of Nevada–Reno* Jamal Salahat, *Owens State Community College* Jack Saraceno, *Shelton State Community College* Sulakshana Sen, *Bethune Cookman University* Olga Tsukernik, *Rochester Institute of Technology* Dennis Ward, *St. Petersburg College* Martin Wesche, *Clayton State University* Greg Wisloski, *Indiana University of Pennsylvania* Dennis Wolf, *Indiana University—South Bend* Dinesh Yadav, *Dallas County Community College*

We also thank Elka Block and Frank Purcell for doing an excellent job updating the Student's Solutions Manual and Instructor's Solutions and Resource Manual. Further thanks go to our accuracy checkers Lisa Collette, Damon Demas, Paul Lorczak, and Rhea Meyerholtz. We are grateful to Karla Harby and Mary Ann Ritchey for their editorial assistance. We especially appreciate the staff at Pearson, whose contributions have been very important in bringing this project to a successful conclusion.

> *Raymond N. Greenwell Nathan P. Ritchey*

# Acknowledgments for the Global Edition

Pearson would like to thank and acknowledge the following for their contributions to the Global Edition.

#### **Contributors:**

Mohamed Fahmi Ben Hassen, *University of Dammam* Vini Chharia Bhaskarjit Choudhury José Luis Zuleta Estrugo, *École Polytechnique Fédérale de Lausanne* Moteaz Hammouda, *King Abdullah University of Science and Technology* Soham Kar Chowdhury

#### **Reviewers:**

Hossam Hassan, *The American University in Cairo* Jayalakshmi D.V., *Vemana Institute of Technology* Veronique Van Lierde, *Al Akhawayn University in Ifrane* C. V. Vinay, *JSS Academy of Technical Education*

# <span id="page-19-0"></span>Prerequisite Skills Diagnostic Test

**Below is a very brief test to help you recognize which, if any, prerequisite skills you may need to remediate in order to be successful in this course. After completing the test, check your answers in the back of the book. In addition to the answers, we have also provided the solutions to these problems in Appendix A. These solutions should help remind you how to solve the problems. For problems 5-26, the answers are followed by references to sections within Chapter R where you can find guidance on how to solve the problem and/ or additional instruction. Addressing any weak prerequisite skills now will make a positive impact on your success as you progress through this course.**

- **1.** What percent of 50 is 10?
- **2.** Simplify  $\frac{13}{7} \frac{2}{5}$ .
- **3.** Let *x* be the number of apples and *y* be the number of oranges. Write the following statement as an algebraic equation: "The total number of apples and oranges is 75."
- **4.** Let *s* be the number of students and *p* be the number of professors. Write the following statement as an algebraic equation: "There are at least four times as many students as professors."
- **5.** Solve for  $k: 7k + 8 = -4(3 k)$ .
- **6.** Solve for  $x: \frac{5}{6}$  $\frac{5}{8}x + \frac{1}{16}$  $\frac{1}{16}x = \frac{11}{16} + x.$
- **7.** Write in interval notation:  $-2 < x \le 5$ .
- **8.** Using the variable *x*, write the following interval as an inequality:  $(-\infty, -3]$ .
- **9.** Solve for *y*:  $5(y 2) + 1 \le 7y + 8$ .
- **10.** Solve for  $p: \frac{2}{3}$  $\frac{2}{3}(5p-3) > \frac{3}{4}$  $\frac{2}{4}(2p + 1).$
- **11.** Carry out the operations and simplify:  $(5y^2 6y 4) 2(3y^2 5y + 1)$ .
- **12.** Multiply out and simplify  $(x^2 2x + 3)(x + 1)$ .
- **13.** Multiply out and simplify  $(a 2b)^2$ .
- **14.** Factor  $3pq + 6p^2q + 9pq^2$ .
- **15.** Factor  $3x^2 x 10$ .
- **16.** Perform the operation and simplify:  $\frac{a^2 6a}{a^2 4} \cdot \frac{a 2}{a}$ .